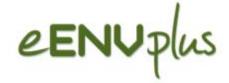

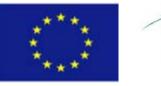

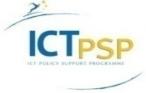

# eENVplus - eEnvironmental services for advanced applications within INSPIRE

CIP – Pilot Actions Grant agreement no: 325232 Starting date: 01 January 2013

> Giorgio Saio GISIG

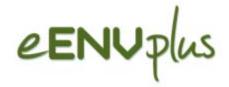

## Key objective

- to support INSPIRE and SEIS implementation
- through deployment and integration of value-added eEnvironment services
- available at national level and through past/on-going key EC-funded project
- eENVplus provides Members State and the GI Communities, with tools addressing a multi-level interoperability stack:

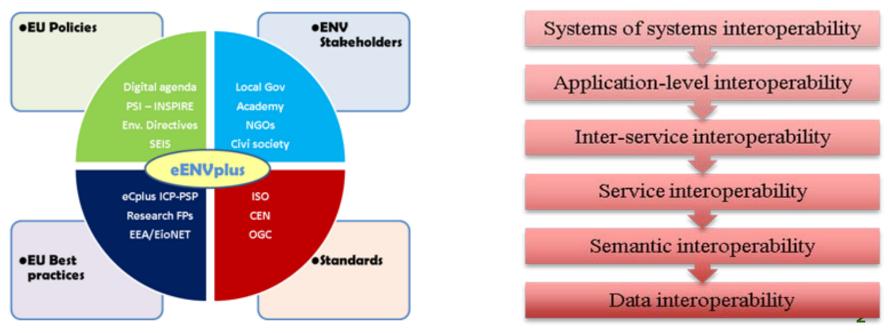

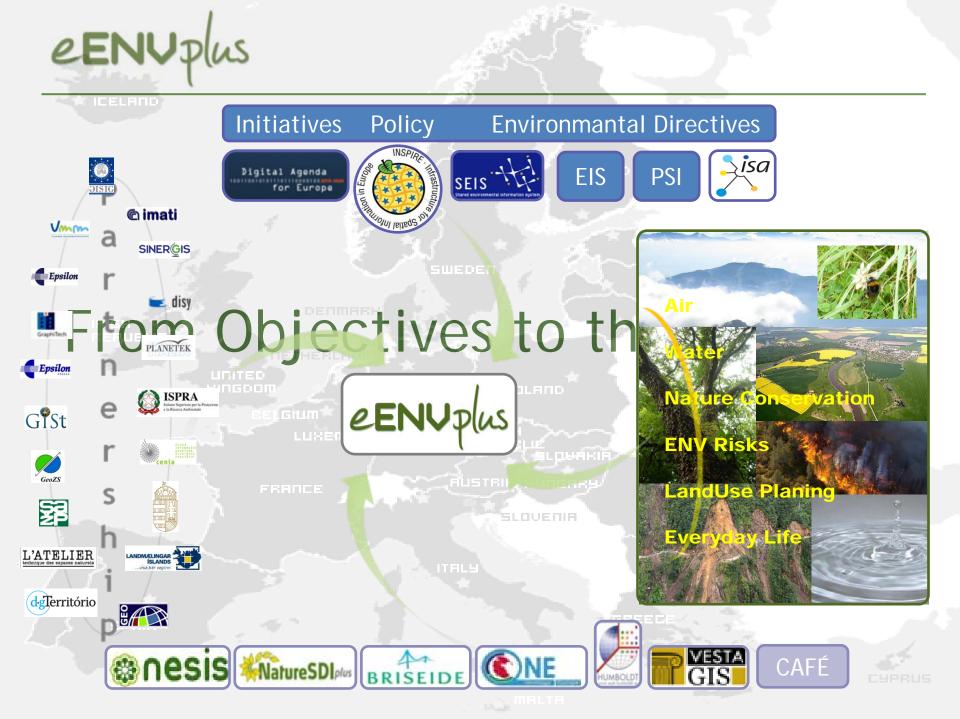

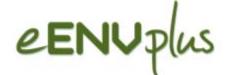

#### eENVplus infrastructures

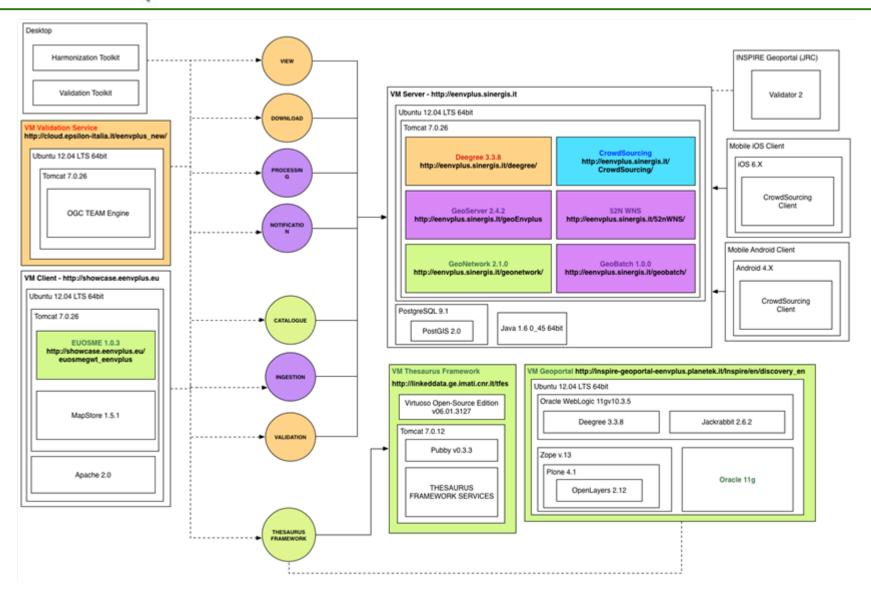

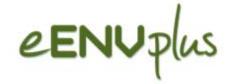

eENVplus interoperable infrastructure provides Member States and Geographic Information Communities with:

- A comprehensive, open and scalable infrastructure able to integrate existing infrastructures according to the INSPIRE requirements, open standards and interoperable innovative services
- A common Environment Thesaurus Framework, supporting the integration of existing thesauri relevant for the environmental sector via Linked Data and providing added-value services for its integration and exploitation in pilot applications
- A comprehensive toolkit with procedures, guidelines and examples for data harmonisation and validation supporting Member States during INSPIRE implementation
- A set of innovative on-line added-value interoperable services aiming to facilitate the development of innovative environmental applications
- A Training Framework to support, with eLearning tools, the development of the necessary capacities and knowledge to implement INSPIRE, to develop a SEIS and to keep this new adapted infrastructure operational

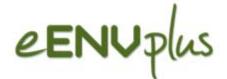

#### Pilots / Scenarios / Use Cases

- In 10 pilots, 3 cross-border
- Pilots (10): the actual implementation of the scenarios in a geographical area
- Scenarios (9): the different use cases considered by eENVplus, which the applications correspond to
- Use Case (26): a methodology used in system analysis to identify, clarify, and organize system and user requirements
- Offering examples on how the eENVplus outcomes can be utilized in a variety of different situations (ENV aspects) and users' needs
- Providing streamline of the tools available to the project into the main flow of INSPIRE compliance
- Proposing interoperability among applications (existing or planned)

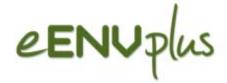

- Implementation of a SEIS for air quality data, pilots in Belgium and Italy
- Providing INSPIRE-compliant access to utility services: the case of sewage networks in Flanders, pilot in Belgium
- CSspire Everyday life issues connected to Environmental aspects in Czech Republic and Slovakia, cross-border pilot
- Natural Areas INSPIRE Compliance Toolbox, pilot in France
- Forest Fire Management, pilot in Greece
- Window on the Protected Areas Mobile Conservation Map in Slovakia and Hungary, cross-border pilot
- INSPIRE Geoportal Nature conservation data in Iceland, pilot in Iceland
- Geological Map Harmonization in Italy and Slovenia, cross-border pilot
- Urban Landuse Planning: in Portugal

# eENUplus

## Partnership

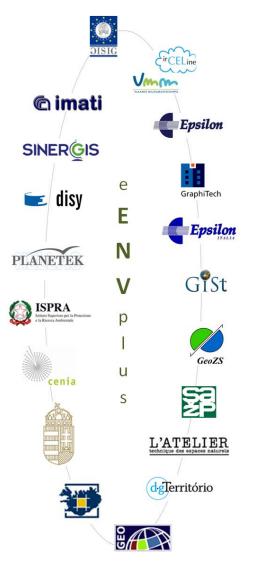

#### National Agencies:

- Environmental Agencies: VMM (BE), ISPRA (IT), CENIA (CZ), SAZP (SK), MRD (HU) with support of GEO (HU); moreover, EPSILON in close cooperation with GR EA
- □ Mapping Agencies: DGT (PT), NLSI (IC)
- □ Thematic Agencies: Geological (GeoZS, SLO), Nature (ATEN, FR)
- Technical partners: CNR-IMATI, Epsilon, Sinergis, Graphitech, disy, EPSIT, PKH
- University: GEO
- Standardization Body: GISt (Secretary of CEN TC/287 Geographical Information)
  - European Association: GISIG (eENVplus Coordinator)

19 partners from 12 countries<sub>eENVplus</sub> Workshop, INSPIRE Conference, 29th May 2015 8

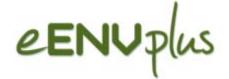

#### **Target Groups**

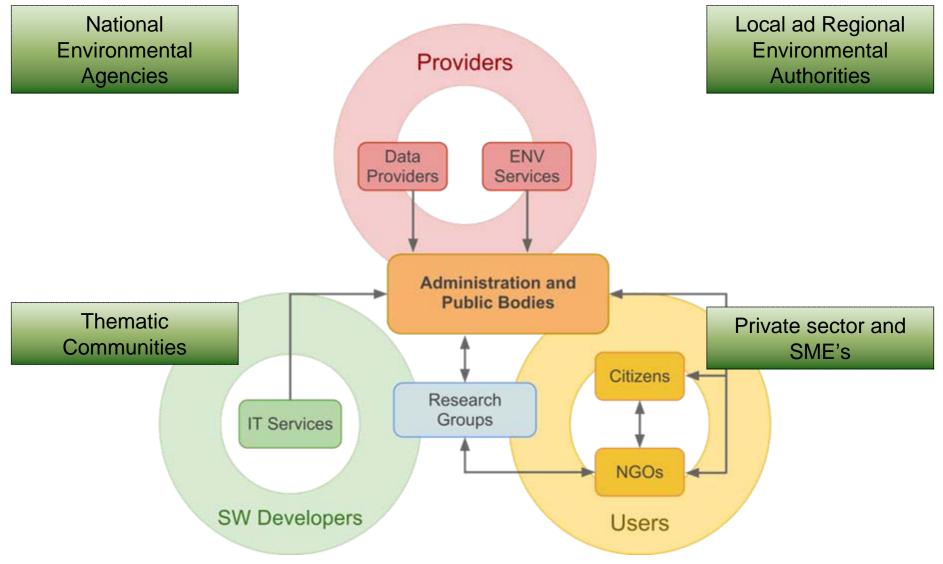

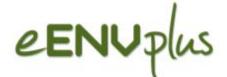

#### Underlying content, INSPIRE data Themes

- Various National datasets related to many INSPRE Annex I-II-III Data Themes, are considered for eENVplus (some are under IPR, many are Open Data)
- After the 1<sup>st</sup> data analysis, not all of them will be harmonised

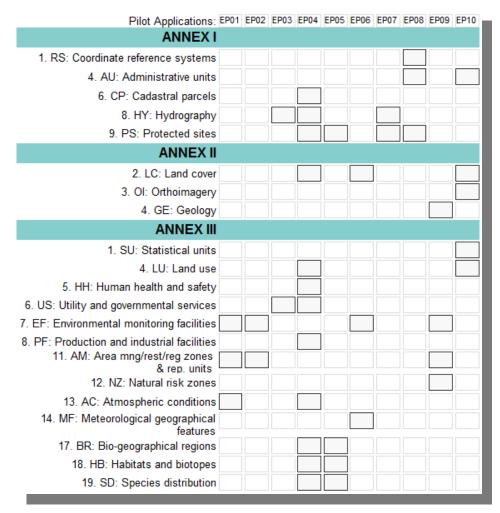

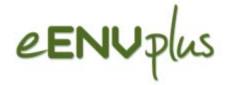

#### The HUMBOLDT Alignment Editor

- The HUMBOLDT Alignment Editor (HALE) is a tool for defining and evaluating conceptual schema mappings.
- HALE is currently being used intensively in the context of the eENVplus "WP3 Harmonisation and Validation" tasks.
- The Data Harmonisation Panel:
  - Supports a community of experts and organisations that have to deal with spatial data harmonisation.
  - □ Disseminates and exploits the HUMBOLDT Tools.
  - □ GISIG is one of the Data Harmonisation Panel Founding Members.
  - A joint collaborative initiative between the eENVplus project and the Data Harmonisation Panel is under development.

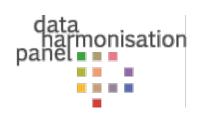

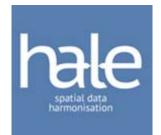

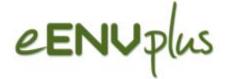

#### **Thesaurus Framework**

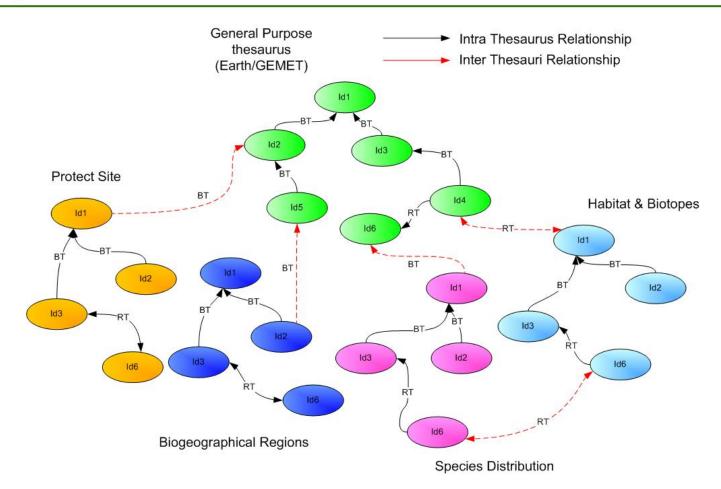

- integration of different available thesauri
- cross walking from a thesaurus to another

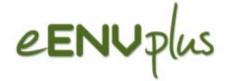

#### Technological solution

eENVplus infrastructure is composed by a set of components combined into the nodes of the infrastructure

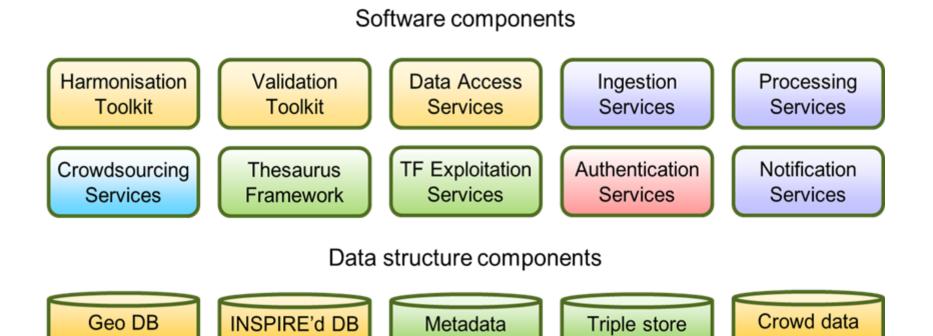

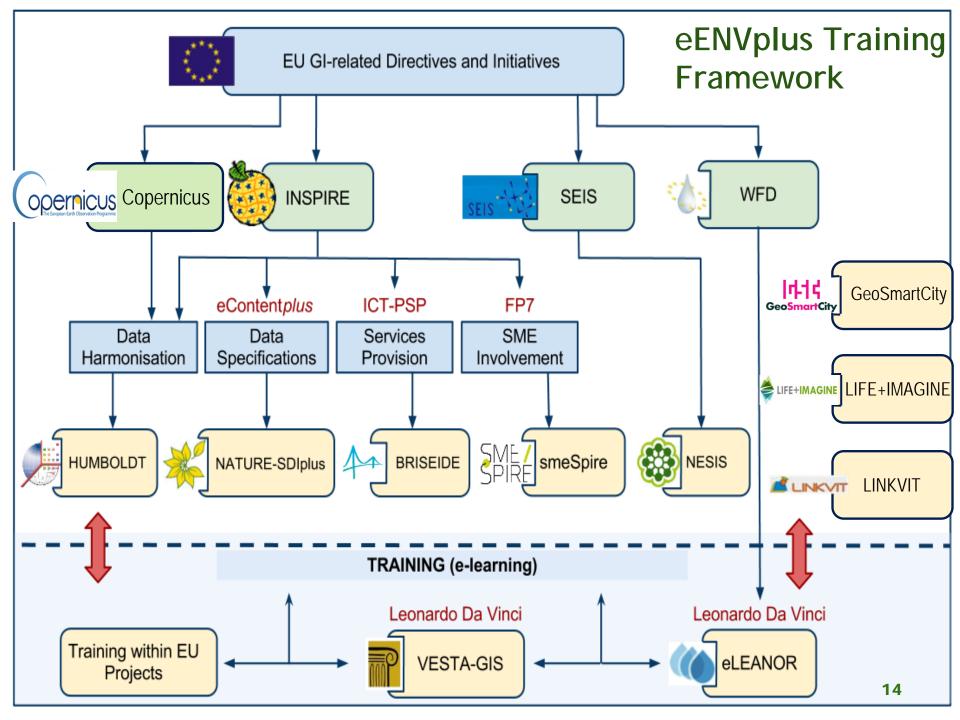

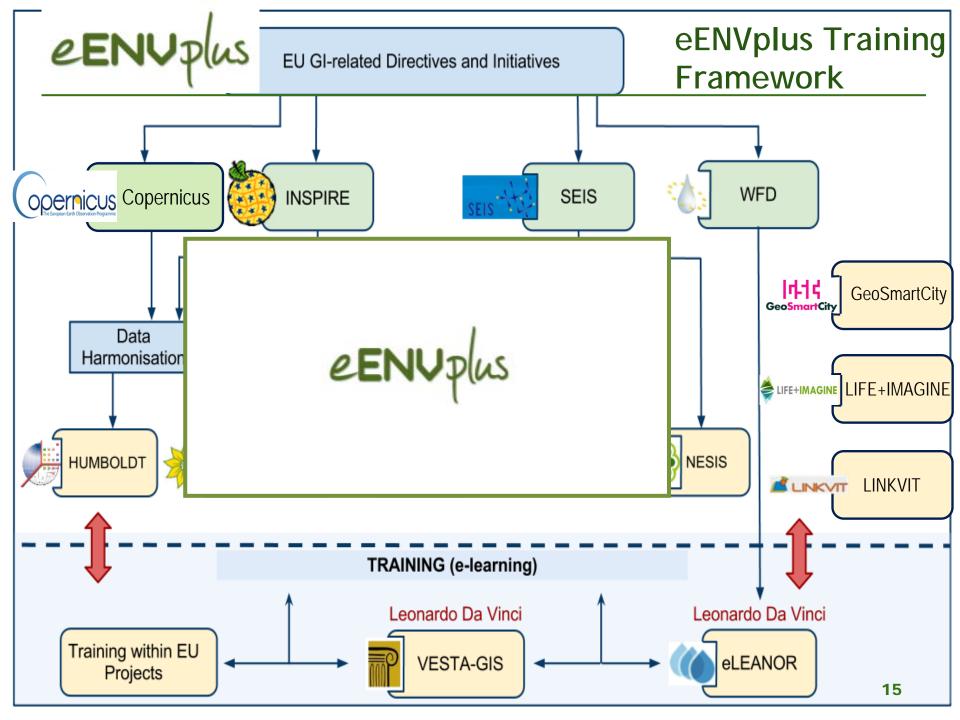

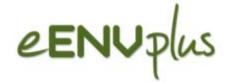

• eENVplus Infrastructure is the base for including new applications and new services also within future projects at a European and National level

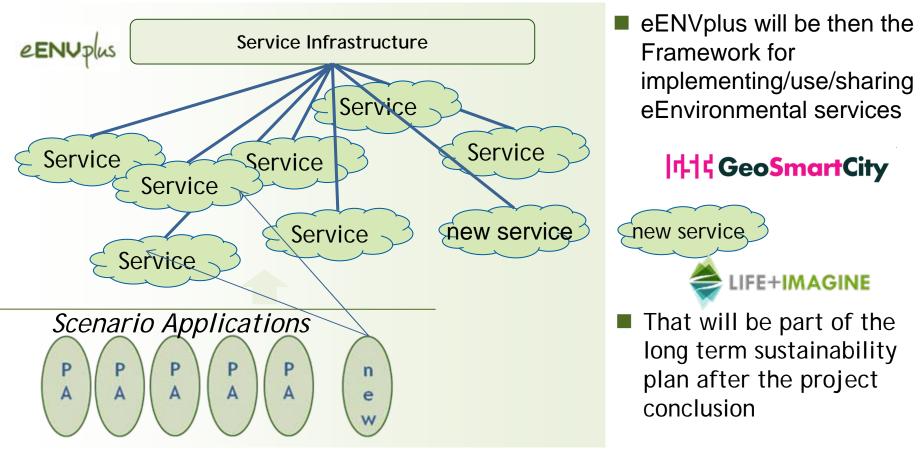

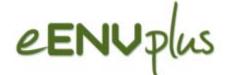

#### Macro-actions foreseen by eENVplus

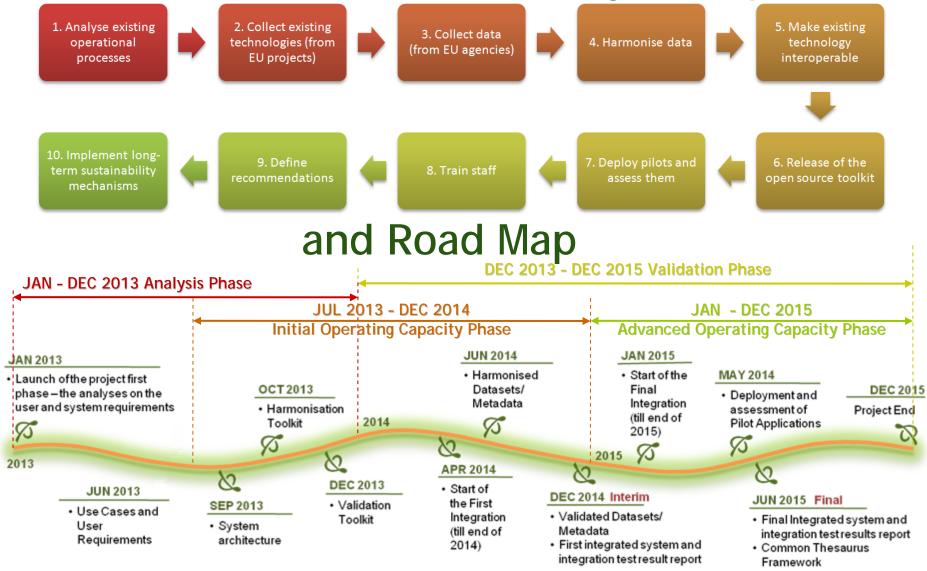

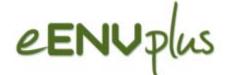

#### Macro-actions foreseen by eENVplus

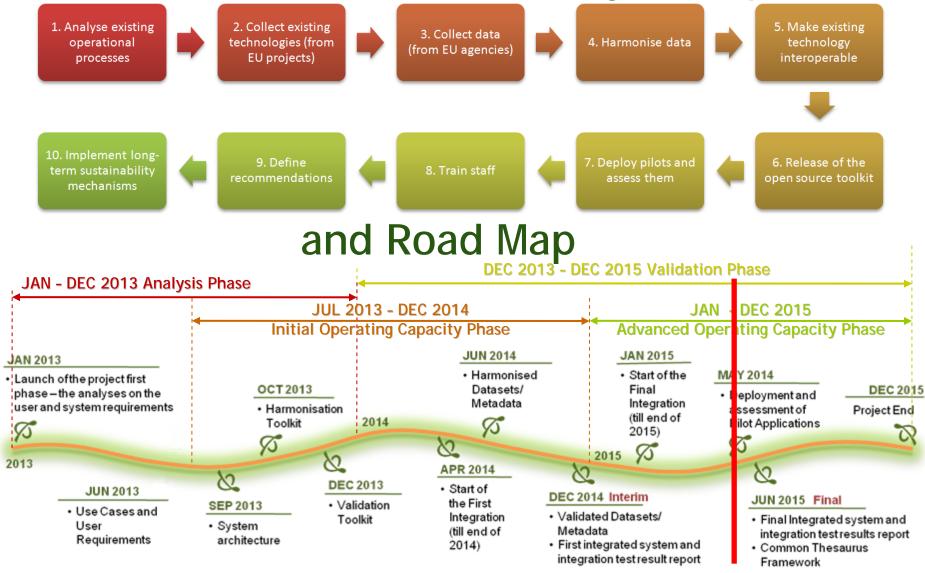

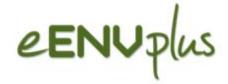

- The eENvplus project overview (GISIG)
- The eENvplus infrastructure (GRAPHITECH/SINERGIS)
- The Thesaurus Framework and its exploitation for metadata annotation and data discovery (CNR-IMATI)
- Validation service (EPSILON ITALIA)
- The environmental scenario overview (ISPRA/VMM)
- The Portugal pilot example (DGT)
- Live-demo

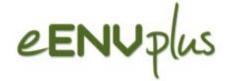

# Thanks for your interest in eENVplus !

Giorio Saio

<u>g.saio@gisig.it</u> GISIG - eENVplus Coordinator